МУНИЦИПАЛЬНОЕ КАЗЁННОЕ УЧРЕЖДЕНИЕ УПРАВЛЕНИЕ ОБРАЗОВАНИЯ АДМИНИСТРАЦИИ ГОРОДСКОГО ОКРУГА ГОРОД НЕФТЕКАМСК МУНИЦИПАЛЬНОЕ БЮДЖЕТНОЕ УЧРЕЖДЕНИЕ ДОПОЛНИТЕЛЬНОГО ОБРАЗОВАНИЯ «ЦЕНТР ТЕХНИЧЕСКОГО ТВОРЧЕСТВА ДЕТЕЙ И ЮНОШЕСТВА» ГОРОД НЕФТЕКАМСК РЕСПУБЛИКА БАШКОРТОСТАН

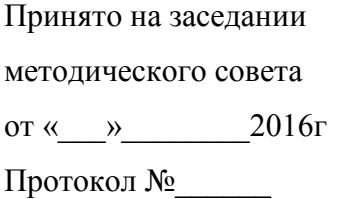

Принято на заседании «Утверждаю» Директор МБУ ДО ЦТТД и Ю Е.В.Зорина от « $\longrightarrow$  2016г.  $\Pi$ риказ №

**Дополнительная общеобразовательная общеразвивающая программа естественнонаучной направленности**

# **«Занимательная информатика»**

Возраст обучающихся: 7-10 лет Срок реализации: 2 года

> Автор-составитель: Закирова Ирина Александровна, педагог дополнительного образования, 1 категория

Нефтекамск- 2016г.

## **Пояснительная записка**

Современные профессии, предлагаемые выпускникам учебных заведений, предъявляют все более высокие требования к интеллекту работников. Если навыки работы с конкретной техникой или оборудованием можно приобрести непосредственно на рабочем месте, то мышление, не развитое в определенные природой сроки, таковым и останется. Психологи утверждают, что основные логические структуры мышления формируются в возрасте 5-11 лет и что запоздалое формирование этих структур протекает с большими трудностями и часто остается незавершенным. Следовательно, обучать детей в этом направлении целесообразно с начальной школы.

Основу создания и использования информационных и коммуникационных технологий (ИКТ) - одного из наиболее значимых технологических достижений современной цивилизациизакладывает информатика. Она оказывают существенное влияние на мировоззрение и стиль жизни современного человека. Умение использовать ИКТ в качестве инструмента в профессиональной деятельности, обучении и повседневной жизни во многом определяет успешность современного человека.

Освоение информационно-коммуникационых технологий предполагает личностное развитие обучающихся, способствует формированию этических и правовых норм при работе с информацией. Для подготовки детей к жизни в современном информационном обществе в первую очередь необходимо развивать логическое мышление, способность к анализу и синтезу (созданию новых моделей). Умение выделить систему понятий, представить их в виде совокупности значимых признаков, описать алгоритмы типичных действий улучшает ориентацию человека и свидетельствует о его развитом логическом мышлении. Раннее приобщение ребенка к применению компьютерных технологий имеет ряд положительных сторон, как в плане развития его личности, так и для последующего изучения школьных предметов и в дальнейшей профессиональной подготовке, облегчая дальнейшую социализацию ребенка, вхождение его в информационное общество.

**Направленность программы** «Занимательная информатика» по содержанию является естественнонаучной; по функциональному предназначению учебно- познавательной; по форме организации - групповой; по времени реализации - двухгодичной.

**Актуальность** программы в том, что она позволяет педагогу концентрировать внимание на индивидуальности каждого ребенка, помогает развитию личности через творчество. В современное время дети учатся по развивающим технологиям, где логическое мышление является основой.

**Новизна программы** заключается в том, что она построена таким образом, чтобы помочь обучающимся заинтересоваться информатикой и найти ответы на вопросы, с которыми им приходится сталкиваться в повседневной жизни при работе с большим объемом информации; научиться общаться с компьютером.

**Педагогическая целесообразность** данной программы заключается в развитии личностных качеств обучающихся, а также умения анализировать, сравнивать, выделять главное, решать проблему, способности к самосовершенствованию, быть ответственным, самостоятельным, умения творить и сотрудничать.

**Цель программы** «Занимательная информатика»- воспитание творческой личности, обогащенной общетехническими знаниями и умениями.

## **Задачи:**

# *Обучающие*

□ формирование логического и алгоритмического мышления, развитие внимания и памяти, привитие коммуникативных умений и элементов информационной культуры, умений работать с информацией (осуществлять передачу, хранение, преобразование и поиск);

□ формирование умения представлять информацию различными способами (в виде чисел, текста, рисунка), строить простейшие логические выражения

□ формирование навыков работы с клавиатурой, мышью при работе с компьютерными программами;

□ закрепление знаний, полученных на занятиях, способствование их систематизации;

*Развивающие*

□ развитие первоначальных способностей ориентироваться в информационных потоках окружающего мира и применять точную и понятную инструкцию при решении задач в повседневной жизни;

□ привитие необходимых навыков использования современных компьютерных и информационных технологий для решения практических задач.

#### *Воспитательные*

□ воспитание доброжелательности, трудолюбия, умение работать в коллективе, уважение к чужому труду;

□ воспитание интереса к информационной и коммуникативной деятельности, этическим нормам работы с информацией; воспитание бережного отношения к техническим устройствам.

Программа объединения «Занимательная информатика» рассчитана на 2 года обучения, общее количество часов, запланированнных на весь период обучения- 288 часов. Занятия проводятся 1 раз в неделю по 2 часа, всего– 72 часа; 2 раза в неделю по 2 часа, всего- 144 часа.

Отличительной особенностью данной программы от уже существующих является усиление практической направленности деятельности обучающихся. Она составлена с учётом интересов детей, их возможностей, уровня подготовки и владения практическими умениями и навыками и охватывает познавательную сферу основ информатики и ИКТ.

Реализация программы предполагает освоение и внедрение личностноориентированных технологий обучения и воспитания: игровые технологии; технология коллективного взаимообучения; технология проблемного обучения.

Изучение программы осуществляется посредством активного вовлечения обучающихся в различные виды и формы деятельности: введение нового материала в форме дискуссии; занятия, которые проводятся в форме игры, путешествия и т. д.; занятия, на которых повторяются важные, часто применяемые свойства, изученные на предыдущих занятиях; самостоятельное решение логических заданий в форме индивидуальной, групповой работы с последующим обсуждением; самостоятельное выполнение отдельных заданий, включение обучающихся в поисковую и творческую деятельность, предоставляя возможность осмыслить свойства и их доказательства, что даёт возможность развивать интуицию, без которой немыслимо творчество.

Формы проведения занятий различны. Предусмотрены как теоретические - рассказ педагога, беседа с детьми, рассказы детей, показ педагогом способа действия, так и практические занятия: решение задач, рисование, подготовка и проведение викторин, создание мини-проектов.

*Методы работы:*

1. Словесные (рассказ, беседа, объяснение, убеждение, поощрение)

2. Наглядные: показ фотографий, таблиц, схем с этапами выполнения заданий, слайды, демонстрация образцов.

3. Практические: упражнение.

4. Аналитические: наблюдение, самоконтроль, самоанализ, опрос.

5. Контрольные: диагностика, тест, викторина.

Формы и методы отслеживания промежуточного результата: зачетные занятия; викторины; тестирование.

#### **Форма контроля:**

- □ выставка творческих работ;
- □ участие в республиканских олимпиадах и конкурсах;
- □ участие во всероссийских конкурсах;
- □ участие в научно-практических конференциях.

Дополнительная общеобразовательная программа «Занимательная информатика» ежегодно обновляется в связи с развитием средств науки, техники, культуры, экономики, технологий и социальной сферы.

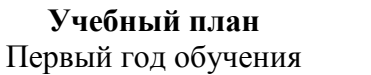

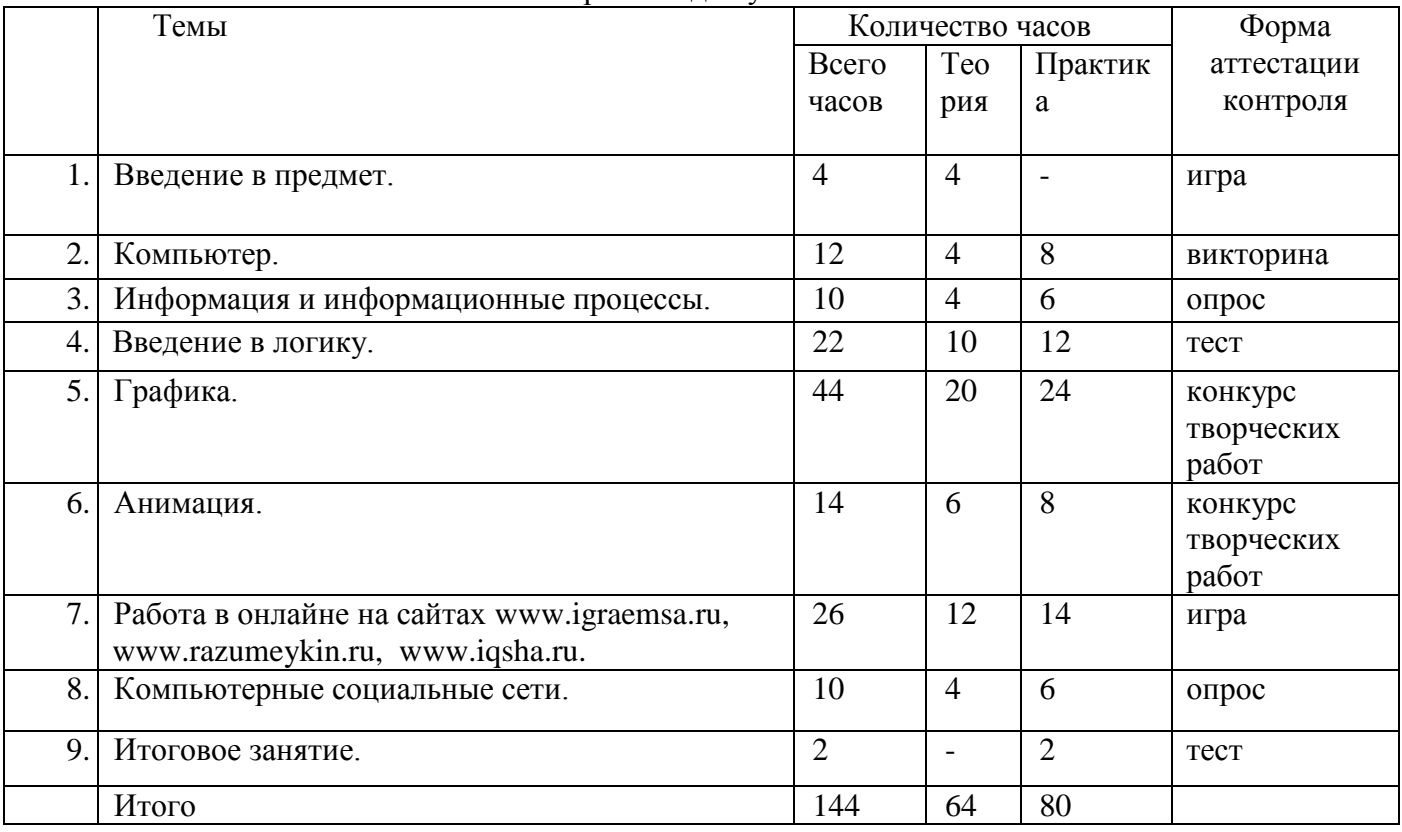

таблица 1

# **Содержание учебного плана**

Первый год обучения

## **1.Введение в предмет**.

*Теория.* Введение в предмет. Техника безопасности в кабинете информатики. Компьютеры в нашей жизни. Мир «компьютерных» профессий.

# **2.Компьютер.**

*Теория.* Основные устройства компьютера. Компьютерные программы. Компьютерная мышь. Клавиатура.

*Практическая работа*: работа с манипулятором «мышь», работа с клавиатурой, работа с курсорными клавишами, работа на клавиатурном тренажёре.

## **3.Информация и информационные процессы.**

*Теория.* Понятие информации. Виды информации. Способы представления и передачи информации.

*Практическая работа:* выполнение заданий в рабочей тетради, выполнение заданий на компьютере.

## **4.Введение в логику.**

*Теория.* Элементы логики. Суждение. Сопостовление. Множества. План и правила. Алгоритм. Исполнитель.

*Практическая работа:* выполнение заданий в рабочей тетради, выполнение заданий на компьютере.

# **Проверка знаний, умений, навыков.**

## **5.Графика.**

*Теория.* Работа в графическом редакторе TaxPaint: интерфейс, инструменты. Графический редактор Paint: окно программы, инструменты, фрагмент рисунка, поворот, наклон, перемещение объекта.

*Практическая работа*: Знакомство с интерфейсом TaxPaint, работа с инструментами, закрашивание готовых рисунков, использование различных эффектов, создание рисунков.

Знакомство с окном программы Paint. Использование различных инсрументов для создания рисунков, поворот, перемещение и размножение объекта, трансформации рисунков. Конструирование в Paint. Выполнение практических работ.

## **6.Анимация.**

*Теория.*Компьютерная анимация. Программы для создания анимации. Создание покадровой рисованной анимации. Конструктор мультфильмов «Мульти-пульти»

*Практическая работа*: Создание анимации. Работа в программе конструктор «Мульти-пульти» **Проверка знаний, умений, навыков.**

**7. Работа в онлайне на сайтах [www.igraemsa.ru,](http://www.igraemsa.ru/) www.razumeykin.ru, www.iqsha.ru.**

*Теория.* Познавательные игры. Игры на внимание и память. Игра на логику и мышление. Раскраски. Пазлы. Загадки. Ребусы. Кроссворды. Математические иры. Буквоед, словоед. Клавиатурный тренажер.

*Практическая работа*: выполнение заданий на компьютере.

# **8. Компьютерные социальные сети.**

*Теория.* Что такое интернет. Поиск информации в Интернете. Путешествие по всемирной паутине.Компьютерные социальные сети. Этикет. Почтовый ящик.

*Практическая работа*: поиск информации в интернете, создание личного почтового ящика, странички, обмен сообщениями.

# **9. Итоговое занятие.**

#### **Ожидаемые результаты освоения программы.** *К концу 1 года обучения обучающийся должен*

## *знать:*

□ смысл слов «и», «или», «все», «некоторые», «каждый» «только»;

- □ приемы сравнения;
- □ отличия характерных признаков от существенных;
- □ отличия существенных признаков от несущественных;
- □ правила классификации;
- □ приемы классификации;

□ назначение основных устройств компьютера (устройства ввода/вывода, хранения, передачи и обработки информации);

- □ правила безопасного поведения при работе с компьютерами;
- □ этические правила и нормы, применяемые при работе с информацией;
- □ владеть основными компьютерными терминами и понятиями;
- □ принципы работы графических редакторов.

#### *уметь:*

□ различать смысл слов «и», «или», «все», «некоторые», «каждый»;

- □ узнавать предмет по заданным признакам;
- □ сравнивать между собой объекты, выделяя их признаки и свойства;
- □ выделять характерные признаки для упорядочивания объектов;
- □ выделять существенные признаки предметов;

□ использовать простейшие предметные, знаковые, графические модели и преобразовывать их в соответствии с содержанием задания (задачи);

- □ аргументировать свою точку зрения;
- □ на примере конкретных выражений делать обобщение, вывод;
- □ делить объекты на классы по заданному основанию;
- □ выбирать основание для классификации;

□ выделять признак, по которому произведена классификация предметов; находить закономерность в ряду предметов или чисел и продолжать этот ряд с учетом выявленной закономерности;

□ выявлять причинно-следственные связи и решать задачи, связанные с анализом исходных данных;

□ решать логические задачи;

□ решать задачи, связанные с построением симметричных изображений несложных геометрических фигур;

□ выделять истинные и ложные высказывания, делать выводы из пары посылок; выделять элементарные и сложные высказывания, строить простейшие логические выражения с использованием связок "и", "или", "не", "найдется", "для всех";

□ создавать и изменять простые информационные объекты на компьютере.

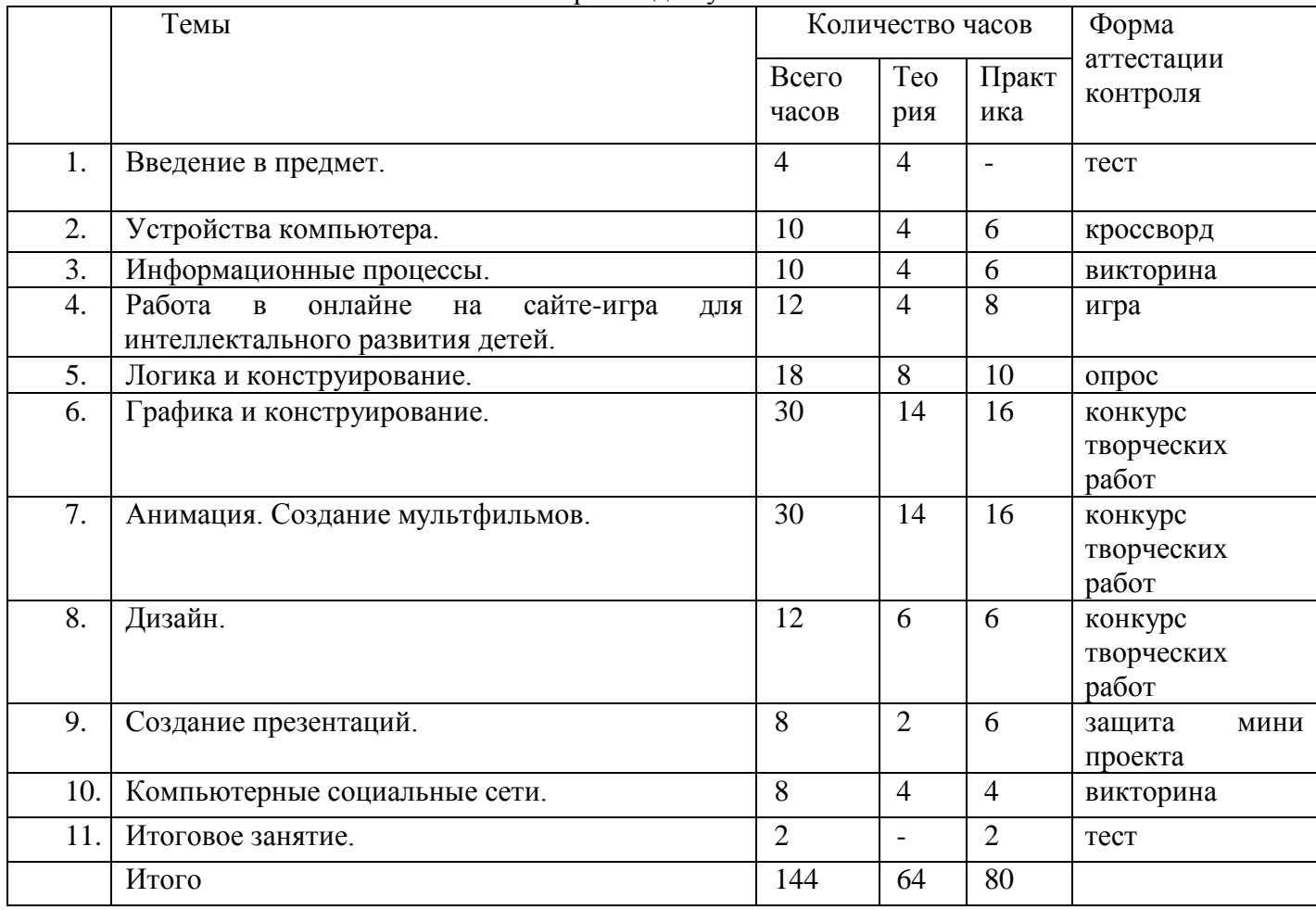

таблица 2

# **Содержание учебного плана**

Второй год обучения

#### **1.Введение в предмет**.

*Теория.* Введение в предмет. Техника безопасности в кабинете информатики. Компьютерпомощник человека.

## **2. Устройства компьютера.**

*Теория.* Основные устройства компьютера. Компьютерные программы.

*Практическая работа*: работа с манипулятором «мышь», работа с клавиатурой, работа с курсорными клавишами, работа на клавиатурном тренажёре.

## **3.Информационные процессы.**

*Теория.* Понятие информации. Виды информации. Способы представления и передачи информации. Кодирование информации.

*Практическая работа:* выполнение заданий в рабочей тетради, выполнение заданий на компьютере.

## **4. Работа в онлайне на сайте-игра для интеллектального развития детей**.

*Теория.* Головоломки. Логические игры. Интеллектуальные игры. Развивающие игры. Лабиринты. Математические игры. Игры по русскому языку.

*Практическая работа:* выполнение заданий на компьютере.

## **5.Логика и конструирование.**

*Теория.* Элементы логики. Множества. Обобщение. Отношение между множествами. Модель и её виды моделирования. Алгоритм. Способы представления алгоритмов. Свойства алгоритмов. Координаты.

*Практическая работа:* выполнение заданий в рабочей тетради, выполнение заданий на компьютере.

## **Проверка знаний, умений, навыков.**

## **6.Графика и конструрование.**

*Теория.* Виды графики. Способы работы с графическими объектами. Повторение: программа TaxPaint, Paint. Конструирование в программе Paint.

Графический редактор Photo!Editor. Коррекция изображения: эффект красных глаз, улучшение цвета. Рисование, нанесение текста, добавление других изображений. Клонирование части рисунка. Создание коллажа.

*Практическая работа*: Создание рисунков в различных графических редакторах. Конструирование в графических редакторах. Работа с фотографиями в Photo!Editor. Создание коллажа.

## **7.Анимация и создание мультфильмов.**

*Теория.* История анимации. Специалисты по созданию мультфильмов. Конструктор мультфильмов. Основные операции при создании анимации. Выбор фона. Работа с предметами. Выбор актёра. Выбор музыкального сопровождения. Работа с текстом.

Программа PowerPoint. Использование текста в презентациях. Форматирование слайдов и презентаций. Анимация и способы смены слайдов. Добавление в презентацию картинок. Добавление созданных рисунов в программе Paint. Анимация объектов.

Графический редактор Pencil. Интерфейс программы. Создание кадров анимации.

Знакомство с цифровым аппаратом. Особенности фотографии, создание различных изображений. Копирование фотографий на ПК. Создание кадров для мультфильмов.

Программа MovieMarker. Открытие созданных кадров; раскадровка имеющихся файловкадров, их повторение в циклическом порядке. Установление временных рамок воспроизведения. Запись и сохранение клипа. Воспроизведение. Создание усложненного движения. Создание заставок, титров, звукового и музыкального сопровождения.

*Практическая работа*: Создание мультфильмов в Конструкторе мультфильмов. Создание анимации в программме PowerPoint. Создание анимации в программе Pencil. Работа с цифровым аппаратом, копирование фотографий на ПК, создание кадров для мультфильма с помощью фотоппарата, осмотр материала. Создание мультфильмов в программе MovieMarker. Формирование фильма из последовательности кадров, монтаж фото и видеоматериалов по

сценарному плану, аудиозапись рассказа, соответствующего видеоряду, создание заставок, титров, звукового и музыкального сопровождения, формирование проигрываемого видеофайлов рисунков.

# **Проверка знаний, умений, навыков.**

# **8. Дизайн.**

*Теория*. Создание дизайна интерьера в программа SweetHome3D. Интерфейс программы. Строим дом. Отделка стен. Мебель. Импорт фурнитуры. Расстановка мебели.

*Практическая работа*: создание дизайна комнат.

# **9. Создание презентаций.**

*Теория.* Всё о презентациях. Создание презентации. Добавление в презентацию картинок, звуковых эффектов, диаграмм и формул, использование гиперссылок, добавление в презентацию фильмов.

*Практическая работа:* Создание презентаций.

## **10. Компьютерные социальные сети.**

*Теория.* Что такое интернет. Поиск информации в Интернете. Википедиа. Путешествие по всемирной паутине. Компьютерные социальные сети. Этикет. Почтовый ящик.

*Практическая работа*: поиск информации в интернете, копирование информации из Википедии в презентации. Создание личного почтового ящика, странички, обмен сообщениями. **11.Итоговое занятие.** 

# **Ожидаемые результаты освоения программы.**

#### *К концу 2 года обучения обучающийся должен знать:*

□ роль информации в деятельности человека;

□ источники информации (книги, пресса, радио и телевидение, Интернет, устные сообщения);

□ виды информации (текстовая, числовая, графическая, звуковая), свойства информации;

□ типы информации, воспринимаемой человеком с помощью органов чувств (зрительная, звуковая, обонятельная, вкусовая и тактильная);

□ способы работы с информацией, заключающиеся в передаче, поиске, обработке, хранении;

□ понятия алгоритма, исполнителя;

□ приемы и методы создания презентаций;

□ приёмы и методы создания анимаций, дизайна.

#### *уметь:*

□ решать логические задачи;

□ осуществлять поиск информации в словарях, справочниках, энциклопедиях, каталогах; использовать ссылки;

□ организовать одну и ту же информацию различными способами: в виде текста, рисунка, схемы, таблицы в пределах изученного материала;

□ создавать и редактировать презентации с помощью Power Point;

□ кодировать информацию одним из изученных способов;

□ исполнять и составлять несложные алгоритмы для изученных исполнителей;

□ создавать и изменять простые информационные объекты на компьютере;

□ вводить текст, используя клавиатуру компьютера;

□ создавать рисунки в графических редакторах;

□ работать в конструкторе мультфильмов, создавать анимацию;

□ создавать дизайн.

#### **Методическое обеспечение программы**

Техническое образование – одна из форм создания интеллектуального потенциал, непрерывности и развития. Основными мотивами занятий является подготовка к профессиональной деятельности.

Опорными элементами технологии проведения занятий является:

- постановка задачи;
- мотивация творческой деятельности;
- объяснение нового материала;
- практическая деятельность детей под контролем педагога;
- самостоятельная работа детей по новому материалу;
- подготовка детей к презентации своих работ.

Программа построена на принципах:

Доступности – при изложении материала учитываются возрастные особенности детей, один и тот же материал по разному преподаётся, в зависимости от возраста и субъективного опыта детей. Материал располагается от простого к сложному. При необходимости допускается повторение части материала через некоторое время.

Наглядности – человек получает через органы зрения почти в 5 раз больнее информации, чем через слух, поэтому на занятиях используются как наглядные материалы, так и обучающие программы.

Сознательности и активности – для активизации деятельности детей используются такие формы обучения, как занятия-игры, конкурсы, совместные обсуждения поставленных вопросов и дни свободного творчества.

Обеспечение программы методическими видами продукции: разработка игр, беседы, конкурсы, экскурсии, обсуждение, опрос, наблюдения, обзор и анализ материалов.

Основной формой обучения является практическая деятельность детей. Приоритетными методами её организации служат практические работы. Все виды практической деятельности в программе направлены на освоение различных технологий работы с информацией и компьютером как инструментом обработки информации.

На каждом этапе обучения выбирается такой объект или тема работы для детей, который позволяет обеспечивать охват всей совокупности рекомендуемых в программе практических умений и навыков. При этом учитывается посильность выполнения работы для детей соответствующего возраста, его общественная и личностная ценность, возможность выполнения работы при имеющейся материально-технической базе.

Большое внимание обращается на обеспечение безопасности труда детей при выполнении различных работ.

#### *Методы и методические приемы:*

Занятие - игра. Дети в игровой форме работают с исполнителем, задают ему команды, которые он должен выполнить и достичь поставленной цели (используются различные игры: на развитие внимания и закрепления терминологии, игры-тренинги, игры-конкурсы, сюжетные игры на закрепление пройденного материала, интеллектуально-познавательные игры, интеллектуально-творческие игры).

Занятие - исследование. Предлагается создать рисунки в векторном и растровом редакторах и провести ряд действий, после чего заполнить таблицу своих наблюдений. Детям предлагается создать рисунок в растровом редакторе и сохранить его с разным расширением, посмотреть что изменилось, выводы записать на листок.

Практическая работа. Это общее задание для всех детей группы, выполняемое на компьютере.

Занятие - беседа. Ведется диалог между педагогом и детьми, что позволяет им быть полноценными участниками занятия.

Индивидуальные практические работы - мини-проекты.

Заключительное занятие, завершающее тему – защита проекта.

*Программа предусматривает использование следующих форм работы:*

*фронтальной*- подача материала всему коллективу детей,

*индивидуальной*- самостоятельная работа детей с оказанием педагога помощи детям при возникновении затруднения, не уменьшая активности и содействуя выработки навыков самостоятельной работы;

*групповой*- когда предоставляется возможность самостоятельно построить свою деятельность на основе принципа взаимозаменяемости, ощутить помощь со стороны друг друга, учесть возможности каждого на конкретном этапе деятельности. Всё это способствует более быстрому и качественному выполнению заданий. Особым приёмом при организации групповой формы работы является ориентирование детей на создание так называемых минигрупп или подгрупп с учётом их возраста и опыта работы.

#### *Материально-техническое обеспечение программы*

В соответствие с санитарно-эпидемиологическими правилами и нормативами для успешной реализации образовательной программы необходимо:

учебные аудитории для мелкогрупповых и индивидуальных занятий, с хорошей освещённостью и проветриванием;

технические средства (компьютер, фотоаппарат, диктофон);

столы и стулья в соответствии с ростом ребёнка;

библиотека с соответствующим фондом, словарями и т.д.;

образовательные ресурсы сети Интернет.

Условия для реализации программы.

Для успешной реализации программы необходимо соблюдать ряд условий:

1. Наличие индивидуальных компьютеров для возможности индивидуальной работы каждого ребёнка

*2. Пакет программ MicrosoftOffice.*

3. Возможность выхода в Интернет.

4. На рабочем столе должны быть методические пособия, дидактические материалы.

Кабинет информатики, в котором проводятся занятия объединения «Занимательная информатика», должен соответствовать требованиям материального и программного обеспечения.

Кабинет информатики должен быть оборудован согласно правилам пожарной безопасности Список необходимого оборудования.

- 1. Столы 16 шт.
- 2. Стулья 16 шт.
- 3. Компьютеры– 16 шт.
- 4. Сканер.
- 5. Принтер.
- 6. Колонки.
- 7. Мультимедиа проектор.
- 8. Экран.
- 9. Микрофон.
- 10. Модем.
- 11. Цифровой фотоаппарат.
- 12. Цифровая видеокамера.
- 13. Флеш-карты.
- 14. Нецифровые инструменты для создания мультфильмов (бумага, краски кисти, пластилин, различные мелкие объекты – шишки, катушки, пуговицы, кубики, конструктор LEGO и другие)

# **Список литературы Нормативно-правовые документы:**

- 1. Конституция РФ.
- 2. Конвенция о правах ребенка
- 3. Федеральный закон Российской Федерации от 29 декабря 2012 года № 273-ФЗ «Об образовании в Российской Федерации».
- 4. Закон Республики Башкортостан «Об образовании».
- 5. Приказ МОиН РФ от 29 августа 2013г. № 1008 «Об утверждении порядка организации и осуществления образовательной деятельности по дополнительным общеобразовательным программам».
- 6. Устав МБУ ДО ЦТТДиЮ.
- 7. Комплексная программа развития МБУ ДО ЦТТДиЮ на 2013-2017г.г.
- 8. Образовательная программа МБУ ДО ЦТТДиЮ на 2014-2018г.г.

#### **Основная литература:**

- 1. Гаврилов М.В. Информатика и информационные технологии. М. :Гардарики, 2011. 656 с.
- 2. Гладкий А.А. Компьютер от «А» до «Я»: Windows, Интернет, графика, музыка, видео и многое другое. – М. :ЛитРес, 2012. – 285 с.
- 3. Горячев А.В. Информатика в играх и задачах. Методические рекомендации для учителя, М.: «Баласс» , 2011
- 4. Горячев А.В., Меньшакова А.А. Методика преподавания информатики в начальной школе (1-4 классы) на примере курса «Информатика в играх и задачах». Лекции1-4,М.: педагогический университет «Первое сентября», 2009
- 5. Дуг ЛоуMicrosoftPowerPoint для чайников Вильямс, 2011. –С.320
- 6. Лазарев Дмитрий Презентация: Лучше один раз увидеть! М.: «Альпина Бизнес Букс», 2012. –С.142
- 7. МатвееваН.В., Конопатова Н.К., ПанкратоваЛ.П., Челак Е.Н. Обучение информатике: Методическое пособие. – 2-е изд., испр. и доп. – М.: БИНОМ. Лаборатория знаний, 2011
- 8. Москаленко В.В.Информатика для начальной школы в таблицах и схемах.-Ростов н/Д: Феникс,2012

## **Дополнительная литература**

- 1. Зиновьева Е.Е. Проектная деятельность в начальной школе [Текст]: 2012
- 2. Савенков А.И. Методика исследовательского обучения младших школьников [Текст]:/ Савенков А.И - Самара: Учебная литература, 2013
- 3. Юным умникам и умницам: Учусь создавать проект. Исследуем, доказываем, проектируем, создаем: Рабочая тетрадь 1 класс, 2 класс 2 части, 3 класс 2 части (Р.И.Сизова, Р.Ф.Селимова, «РОСТкнига», 2013г.)

## **Интернет ресурсы:**

- 1. Детская энциклопедия Кирилла и Мефодия. / RUS / PC Электронные ресурсы:
- 2. Большая детская энциклопедия (6-12 лет). [Электронный ресурс] http://allebooks.com/bolshaja-detskaja-jenciklopedija-6-12.html
- 3. Почему и потому. Детская энциклопедия. [Электронный ресурс] <http://www.kodges.ru/dosug/page/147>
- 4. «Внеурочная деятельность школьников» авторов Д.В.Григорьева, П.В. Степанова [Электронный ресурс] [http://standart.edu.ru/](http://doc4web.ru/go.html?href=http%3A%2F%2Fstandart.edu.ru%2F)

[www.klyaksa.net](http://www.klyaksa.net/) [www.metod-kopilka.ru](http://www.metod-kopilka.ru/) [www.pedsovet.org](http://www.pedsovet.org/) [www.uroki.net](http://www.uroki.net/) [www.intel.ru](http://www.intel.ru/)